RCB: A Simple and Practical Framework for Real-time Collaborative Browsing

> Chuan Yue, Zi Chu, and Haining Wang The College of William and Mary

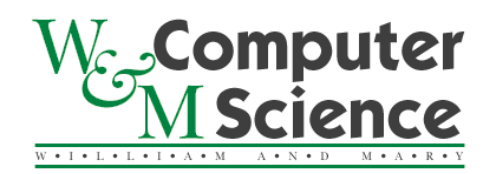

#### End-user Real-time Communication

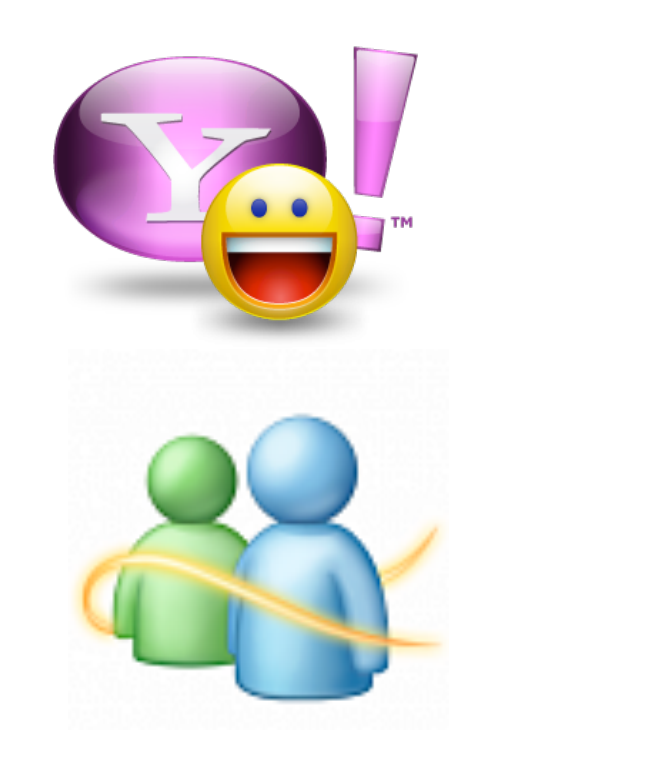

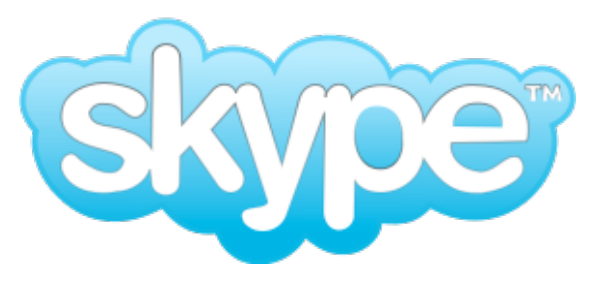

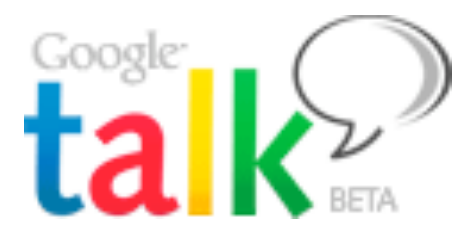

#### Document Sharing and Collaboration

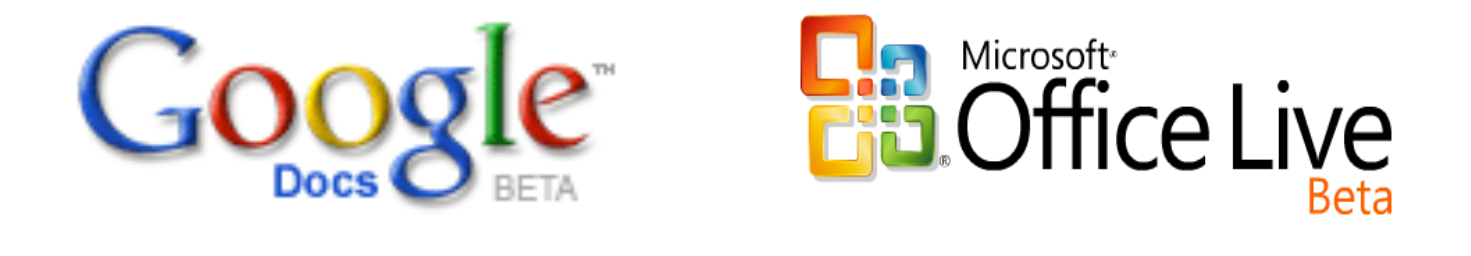

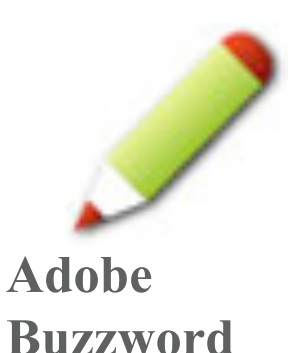

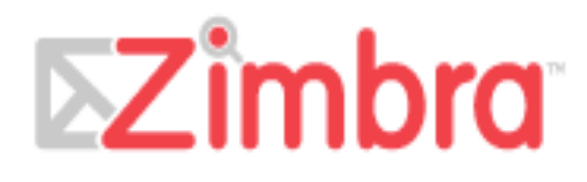

#### Web Browsing: Heavily Isolated

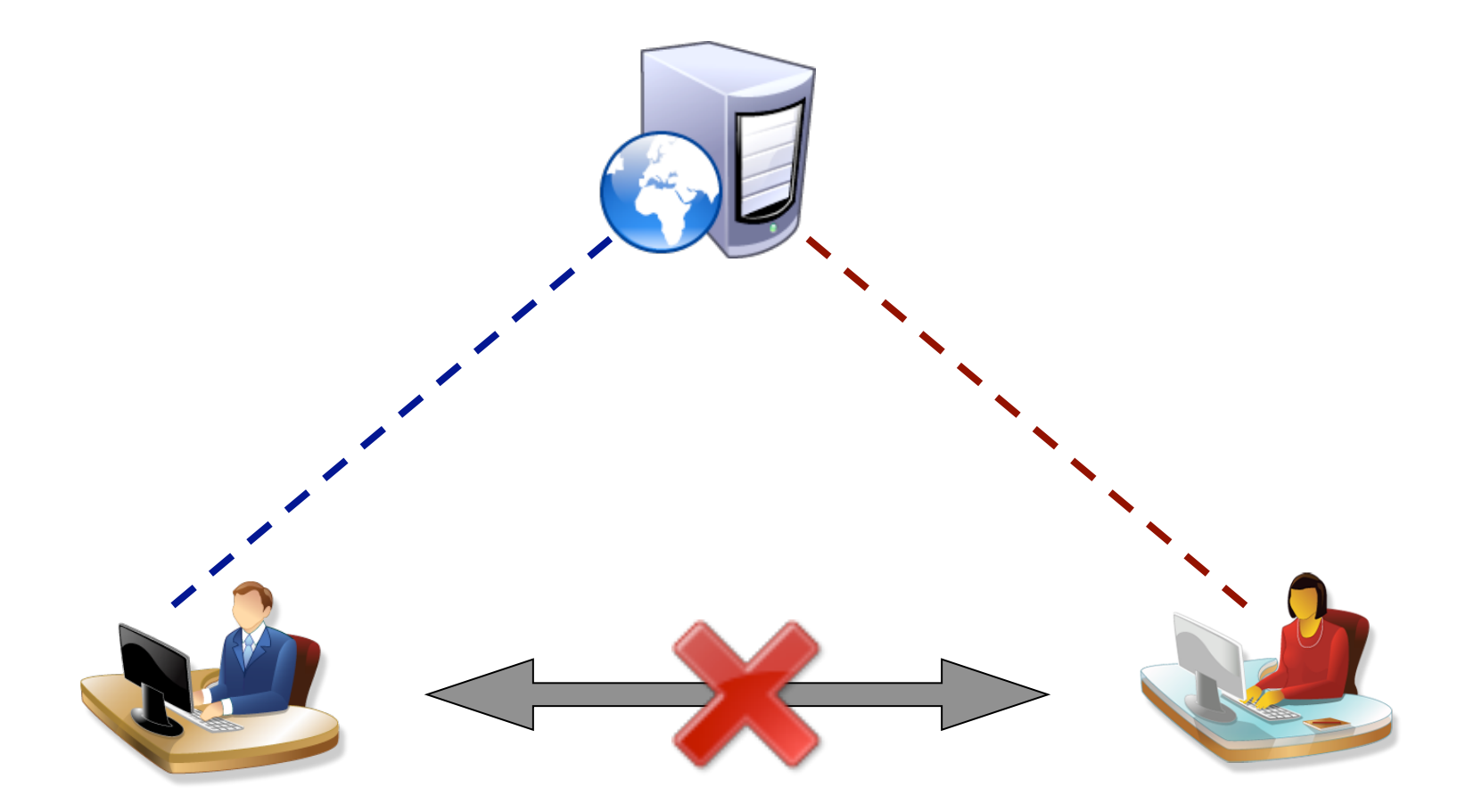

#### Collaborative Browsing (Co-browsing)

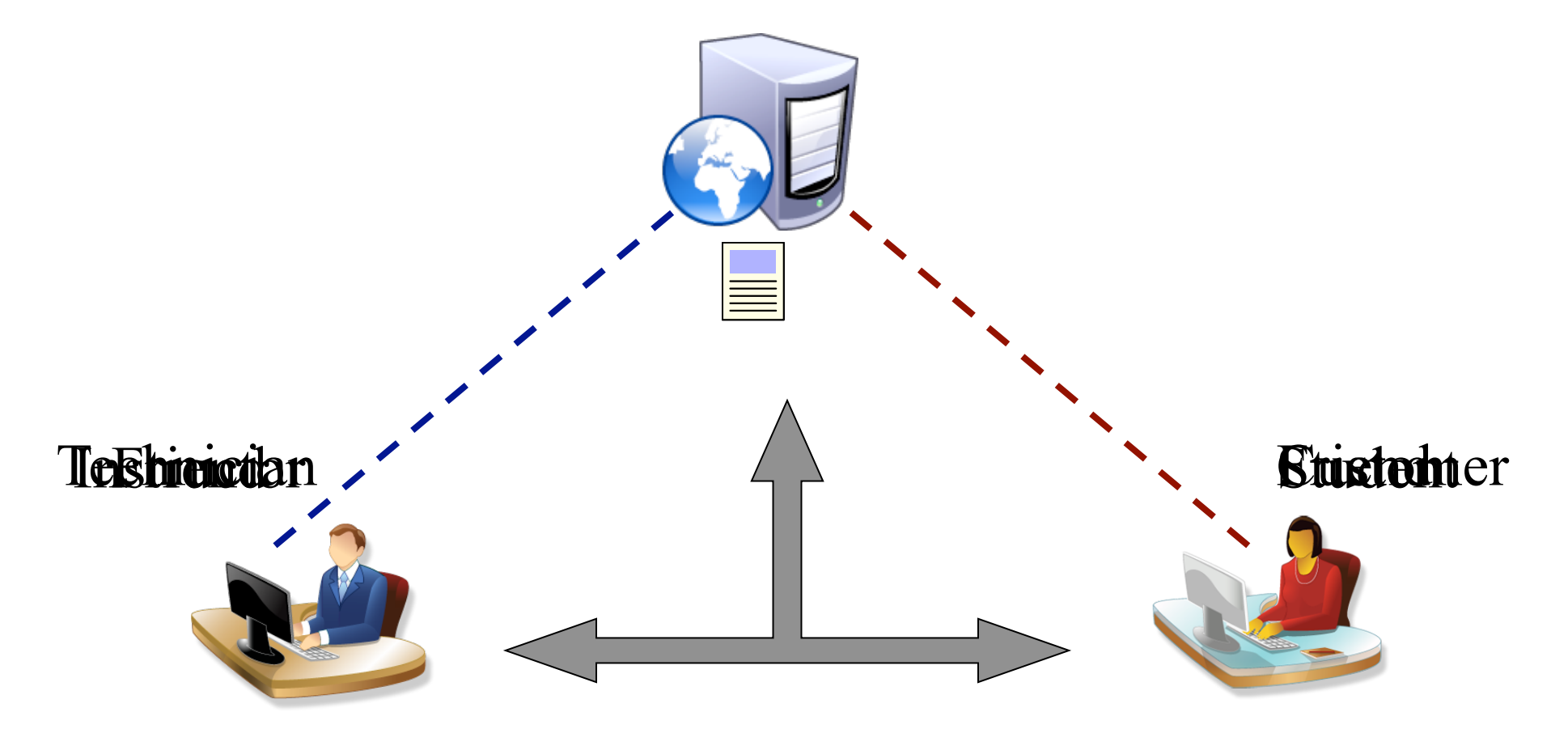

## Simple Co-browsing via URL sharing

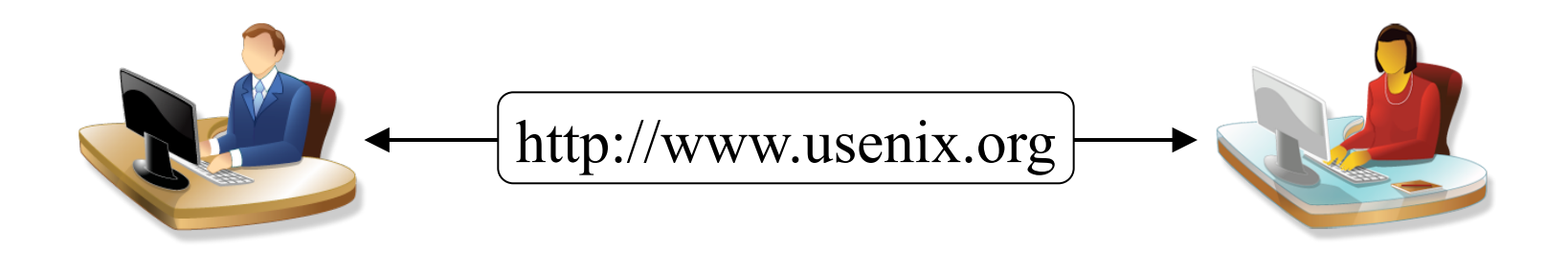

- E.g., instant messenger tools/browser extensions
- Limited collaboration
	- Can at most view webpages
- Narrow scope of webpages
	- Cannot access session-protected or dynamic webpages

## Complex Co-browsing via Screen Sharing

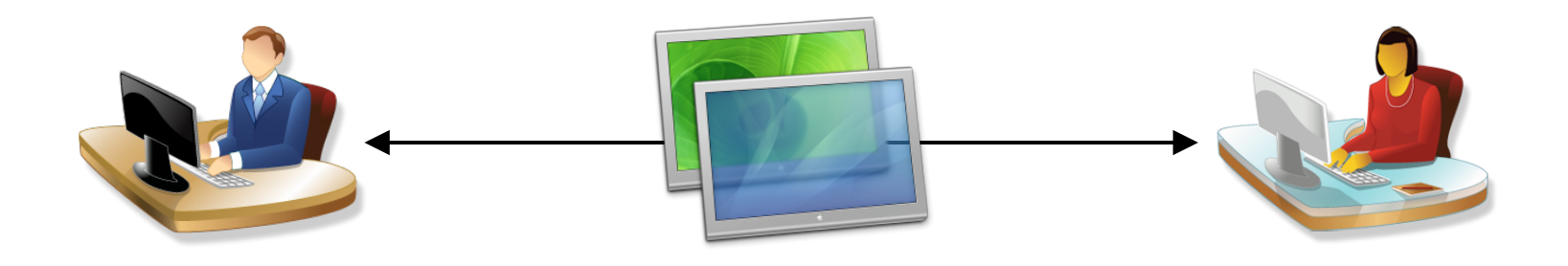

- E.g., screen or application sharing software
- High demands on network bandwidth and security
	- Grant the control of a whole screen or application

#### Specific Co-browsing Solutions

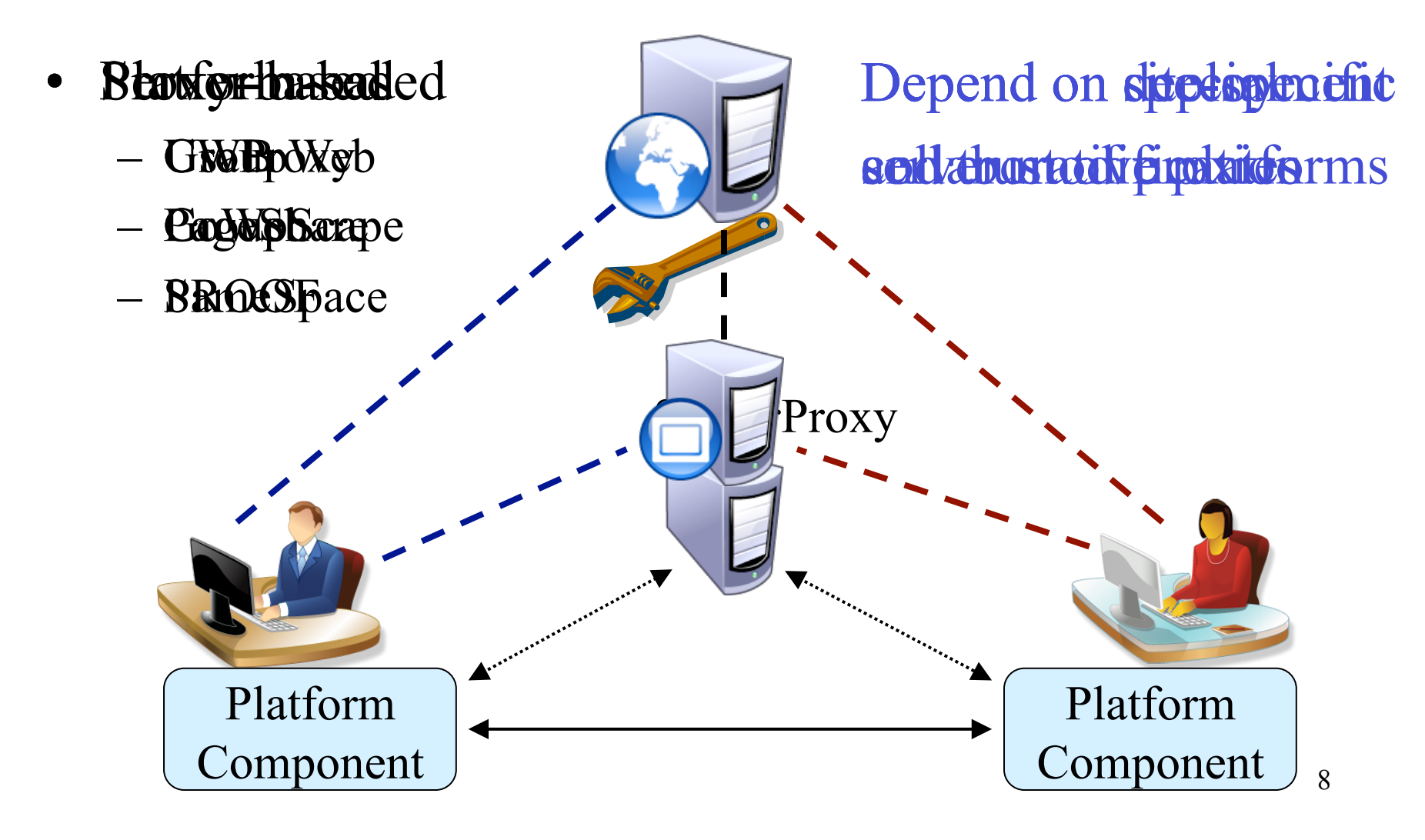

# Our RCB Solution

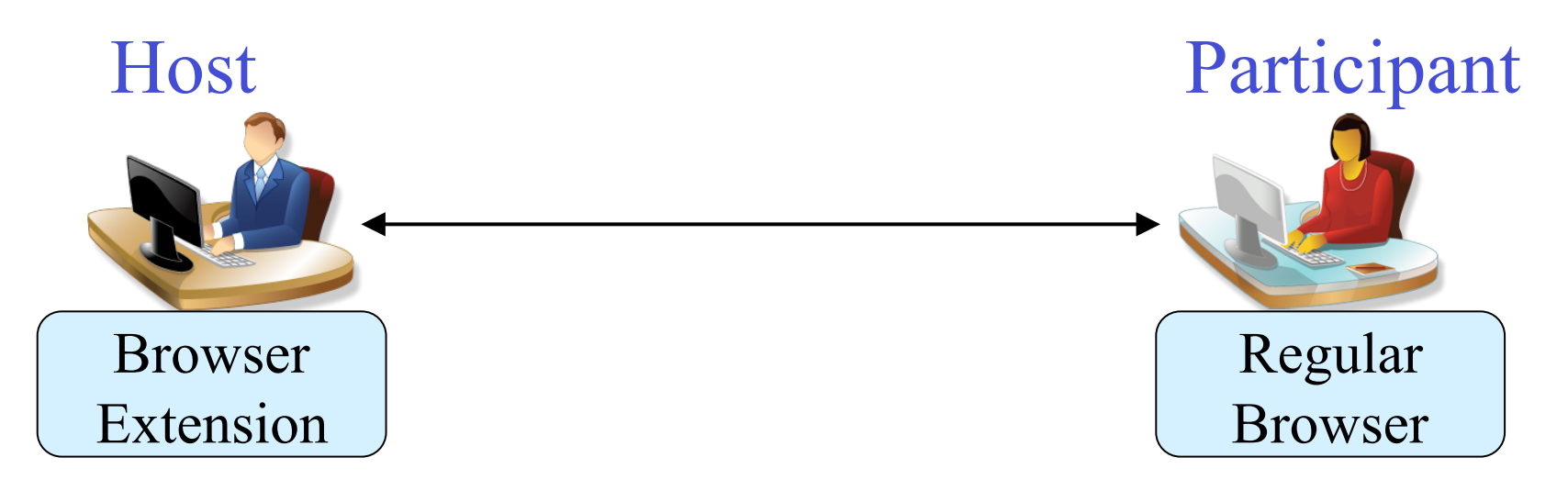

- Pure browser-based solution
- Simple and Practical
- Almost everywhere, various webpages
- Fine-grained, high-quality

# Outline

- Introduction
- Framework Design
- Implementation
- Evaluation

#### Architecture of the RCB Framework

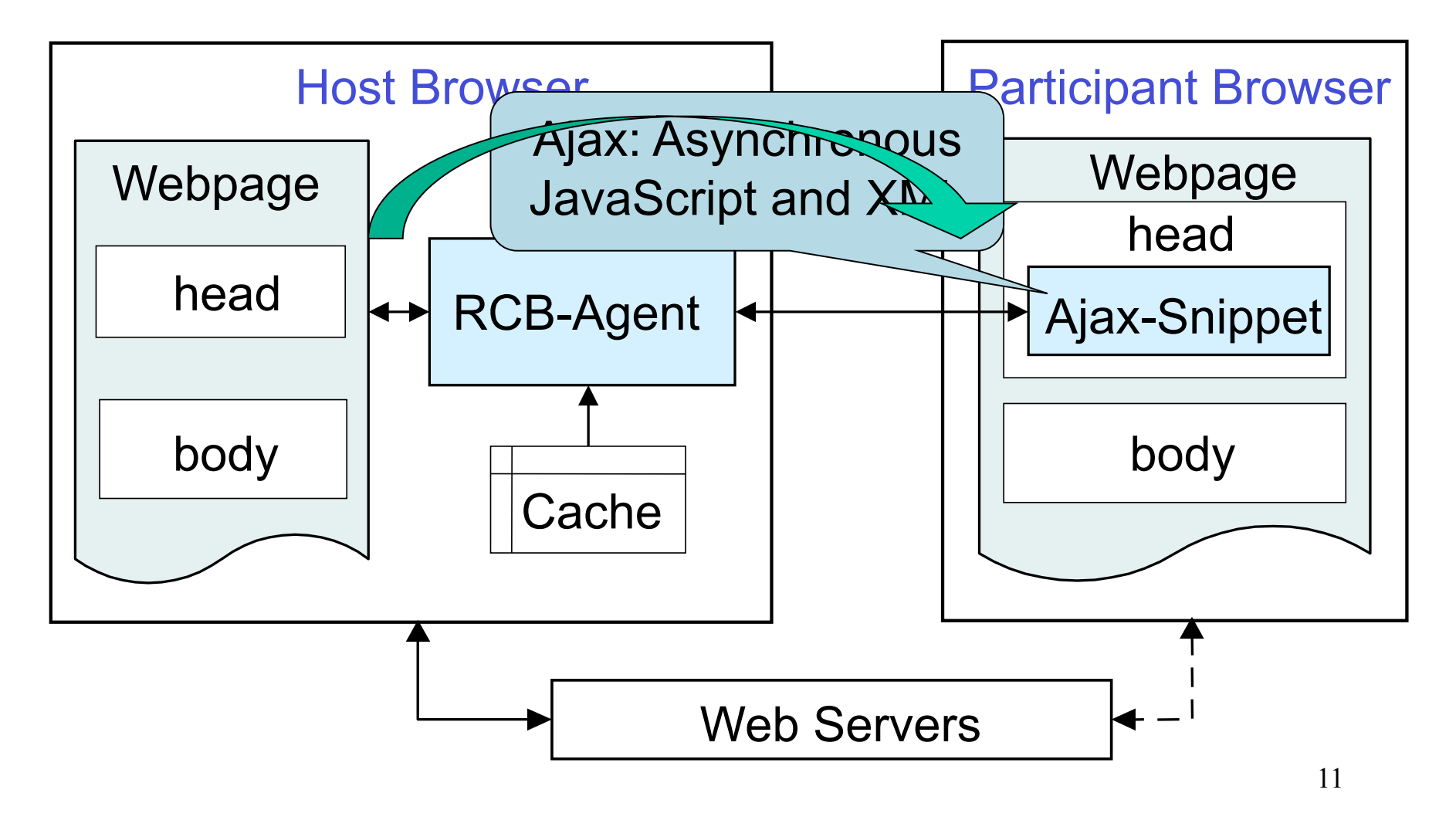

## A Typical RCB Co-browsing Session

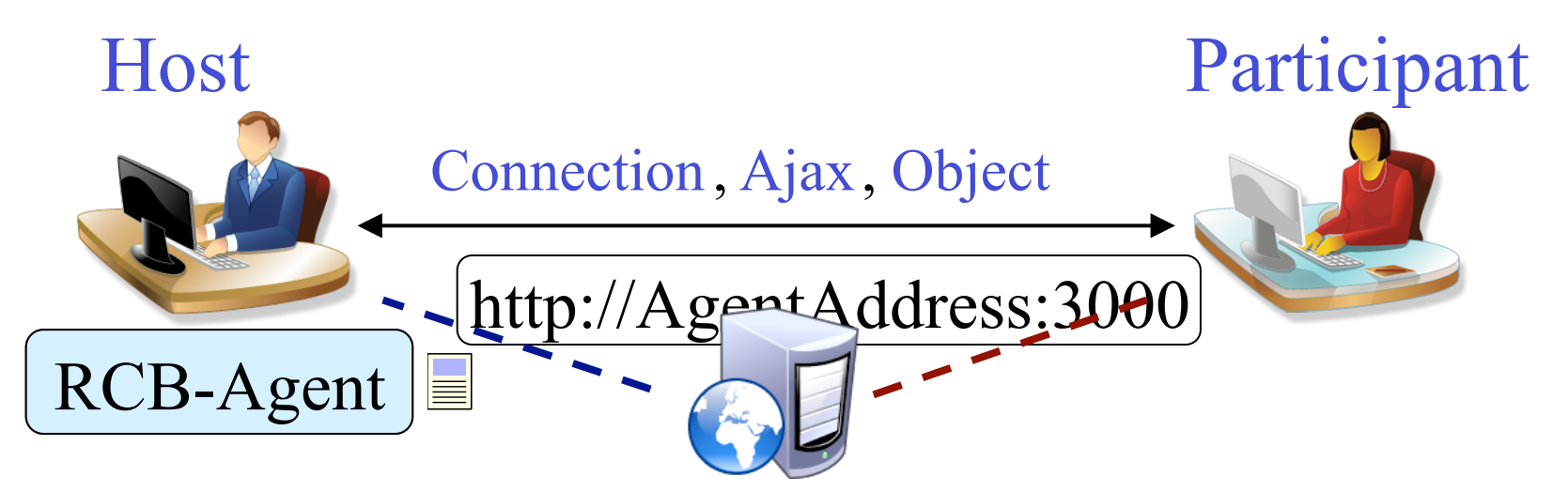

- 1. Start the agent
- 2. Establish connection
- 3. Visit a webpage
- 4. Clone and modify
- 5. Synchronize document
- 6. Replace HTML elements
- 7. Download object (non-cache)
- 8. Download object (cache)
- 9. Synchronize changes/actions Repeat steps  $3 \sim 9$ !

# Three Design Decisions

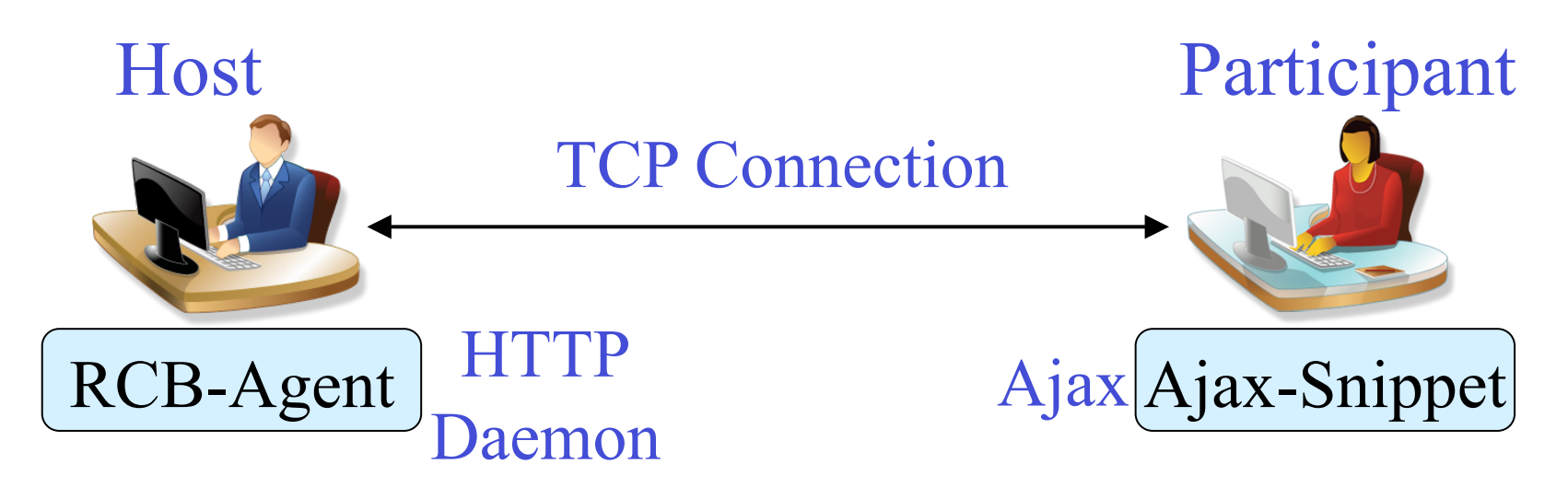

- Direct communication model
- HTTP-based service model
- Poll-based synchronization model

## Co-browsing Topologies and Policies

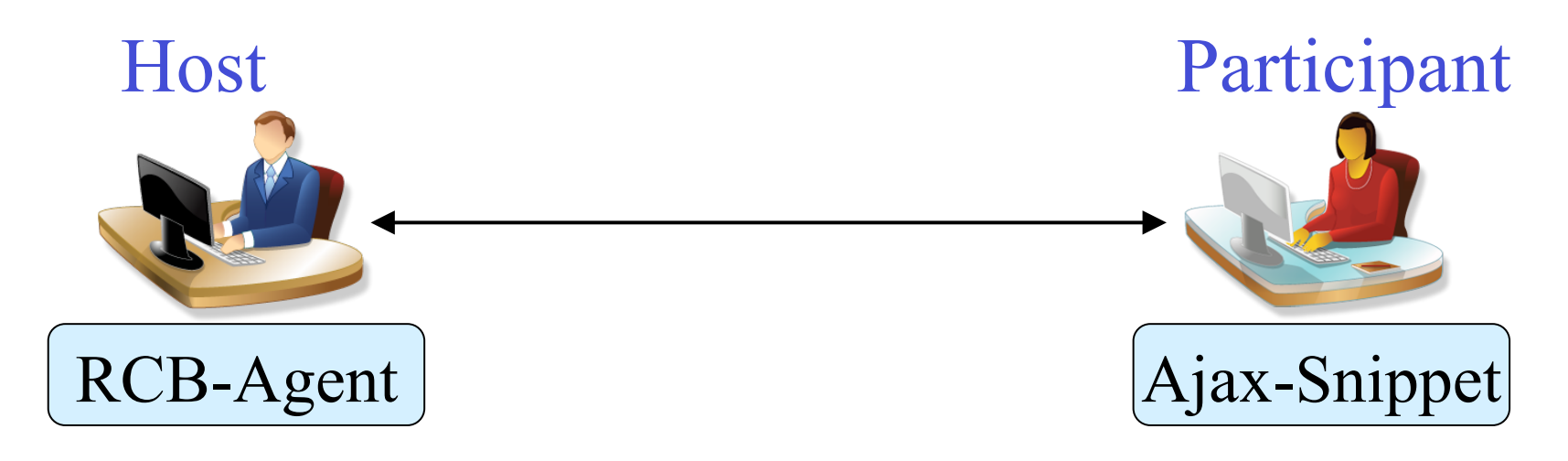

- Multiple participants, free join/leave, awareness
- RCB-Agent enforces high-level policies

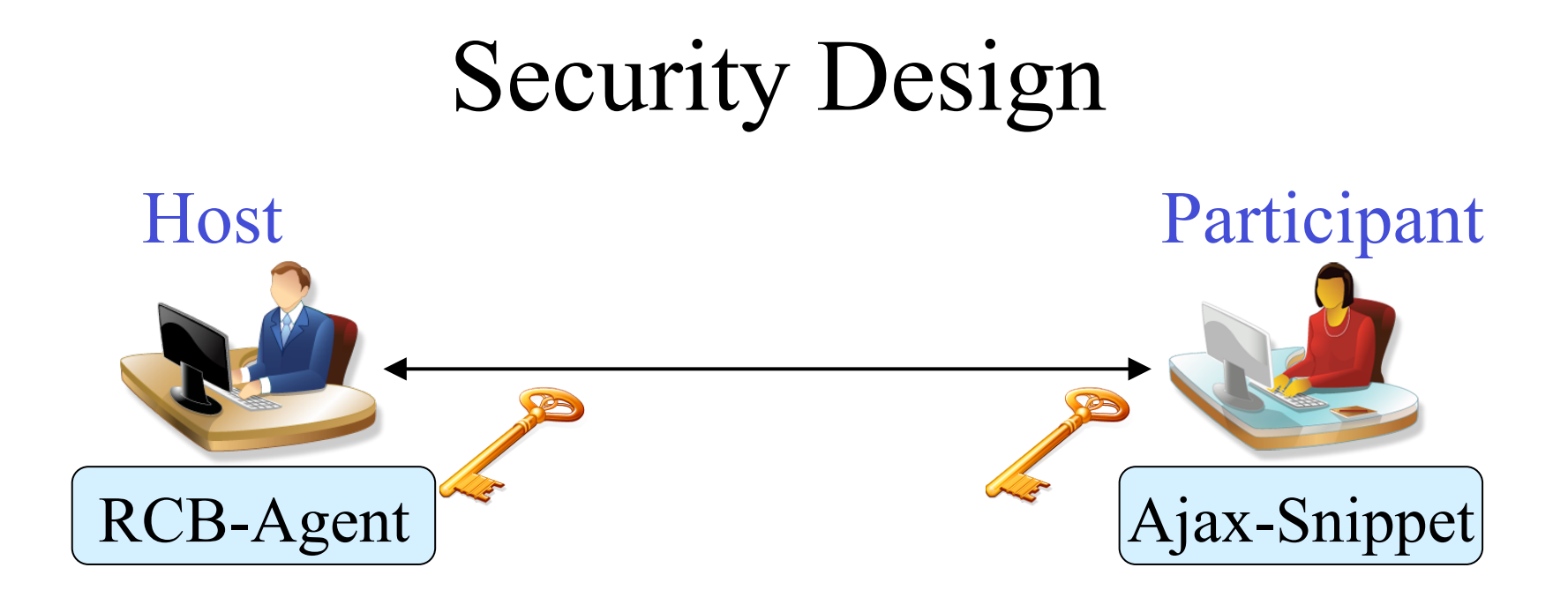

- Similar to visiting a trusted HTTP website
- Protect RCB-Agent by authenticating requests – HMAC (keyed-Hash Message Authentication Code)

# Implementation Overview

- RCB-Agent
	- Firefox Extension
	- Pure JavaScript
	- Possible for other browsers
- Ajax-Snippet
	- JavaScript objects/functions
	- Support different browsers

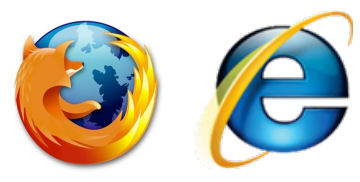

#### RCB-Agent Request Processing

- Implement a server socket object
	- Asynchronously accept new TCP connections
	- Asynchronously process HTTP requests
- Three types of HTTP requests

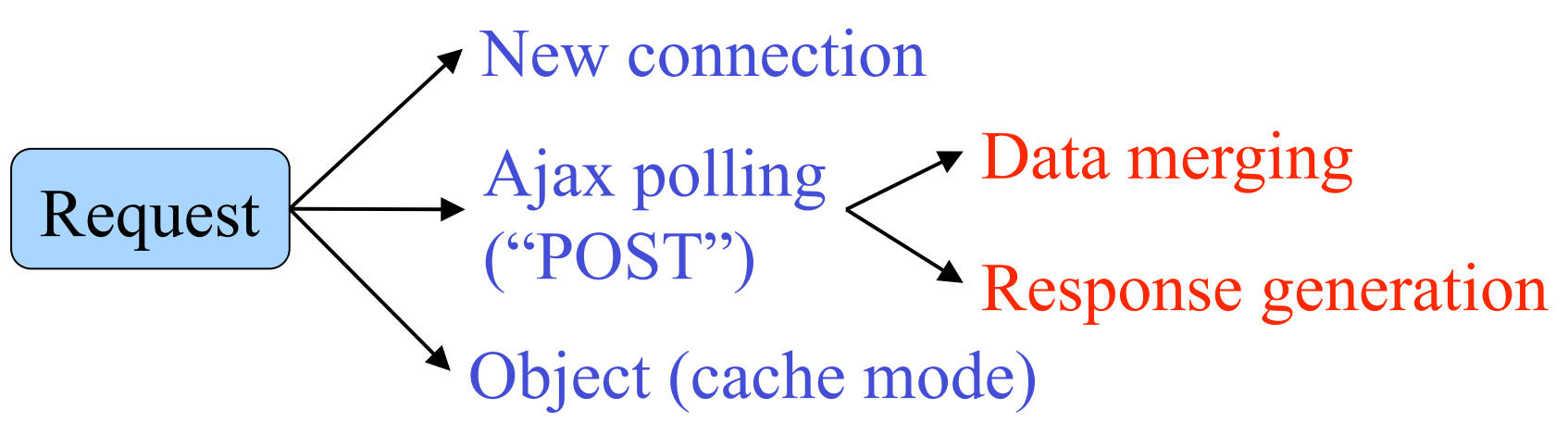

#### RCB-Agent Response Content Generation

- 1. Clone
- 2. Change object URL (Relative  $\rightarrow$  Absolute)
- 3. Change object URL (Absolute  $\rightarrow$  Agent)
- 4. Rewrite event handler
- 5. Generate response

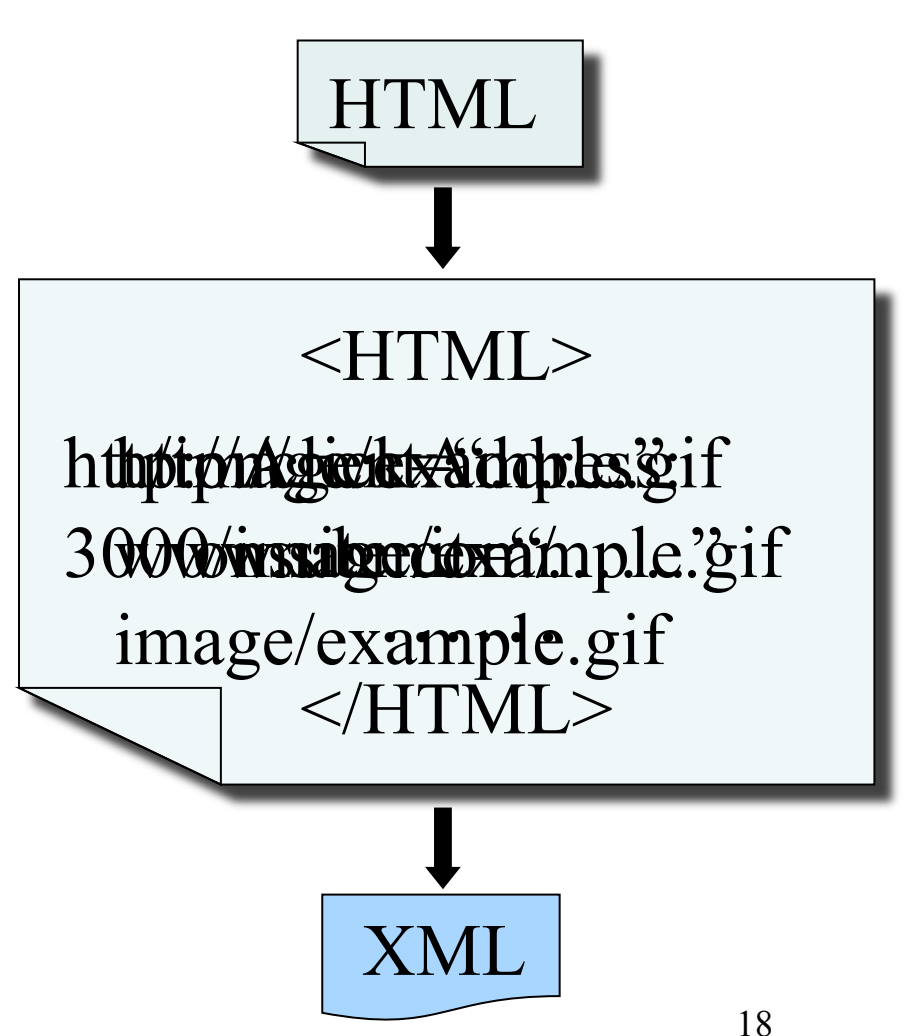

# Ajax-Snippet

- Request Sending
	- XMLHttpRequest
	- "POST", asynchronous
- Response Processing
	- Clean up and set head
	- Clean up and set other

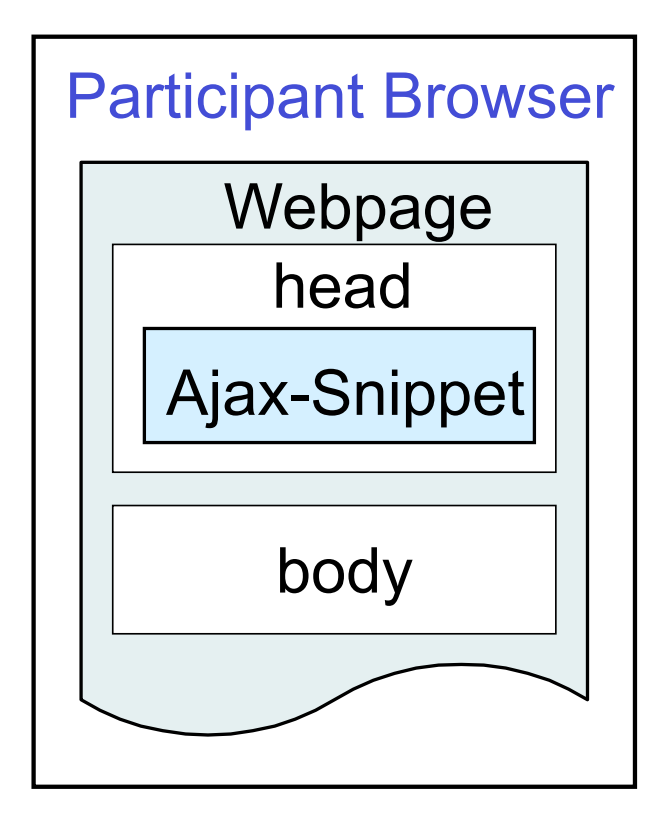

## Evaluation of RCB

- Performance Evaluation
	- The real-time performance of RCB
	- LAN environment and WAN environment
- Usability Evaluation
	- Whether RCB is helpful and easy to use
	- Using Google Maps and shopping online

#### Performance Evaluation

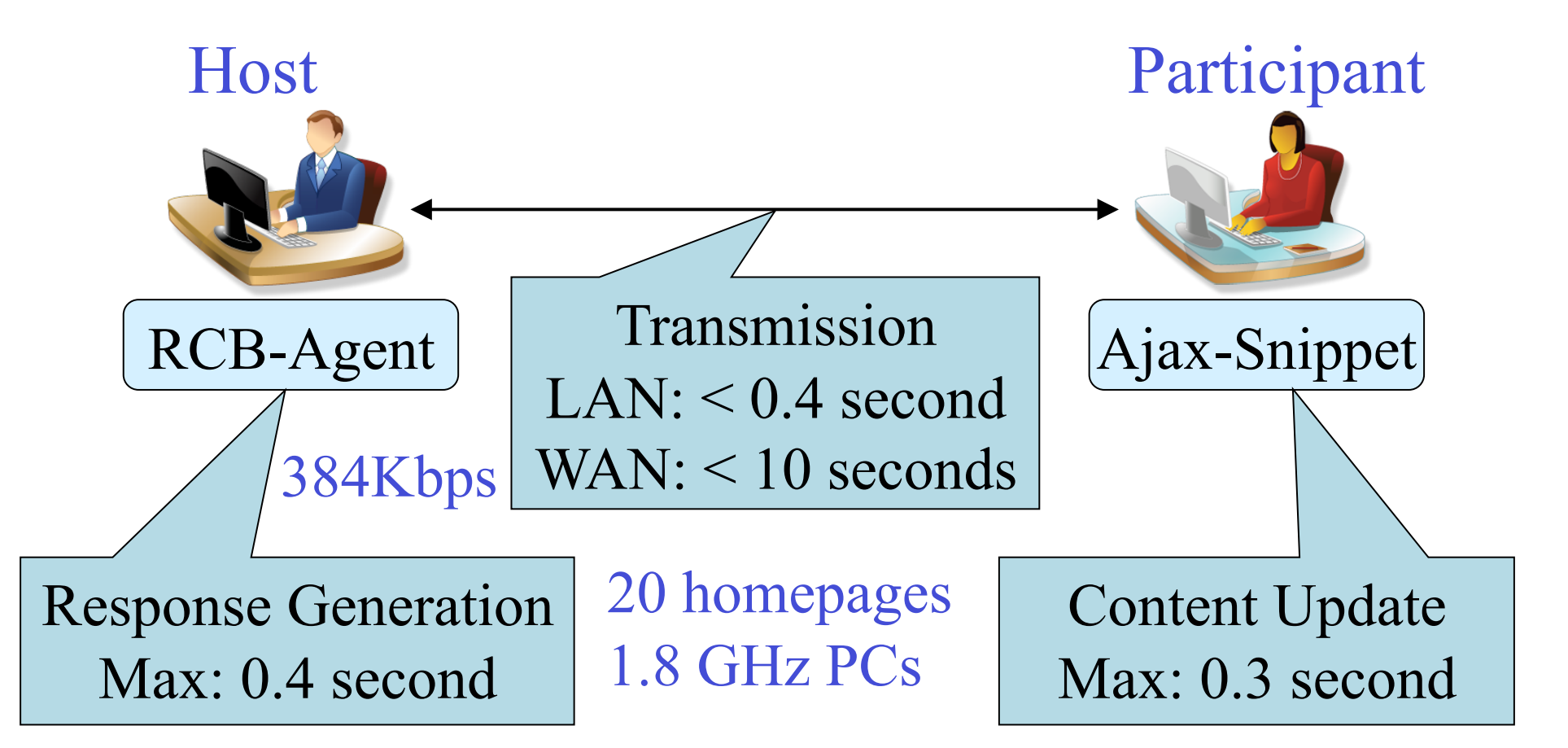

#### Coordinating a Meeting Spot via Google Maps

- Bob hosts
- Alice joins
- Bob may
	- Search, zoom in/out, drag, switch views
- Alice sees same pages

Rich content, communication intensive webpages

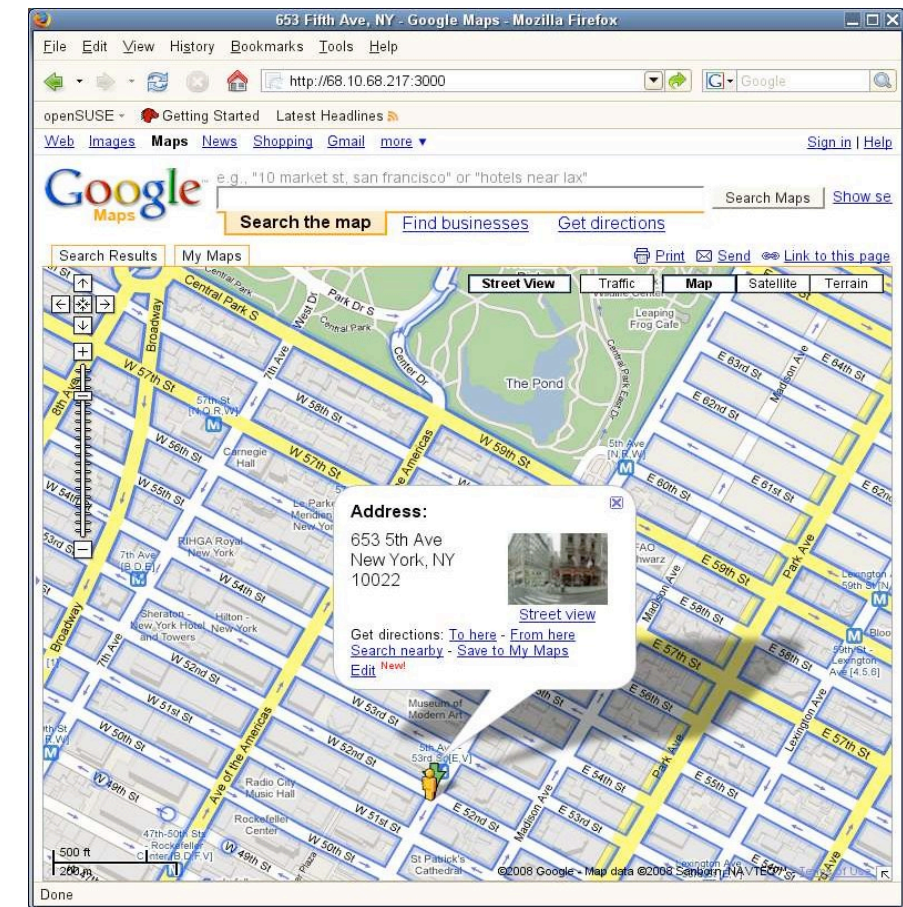

#### Online Co-shopping at Amazon.com

- Bob hosts
- Alice joins
- Bob or Alice may
	- Type in, search, click, fill/submit form

Dynamic/session-protected webpages, various interactions

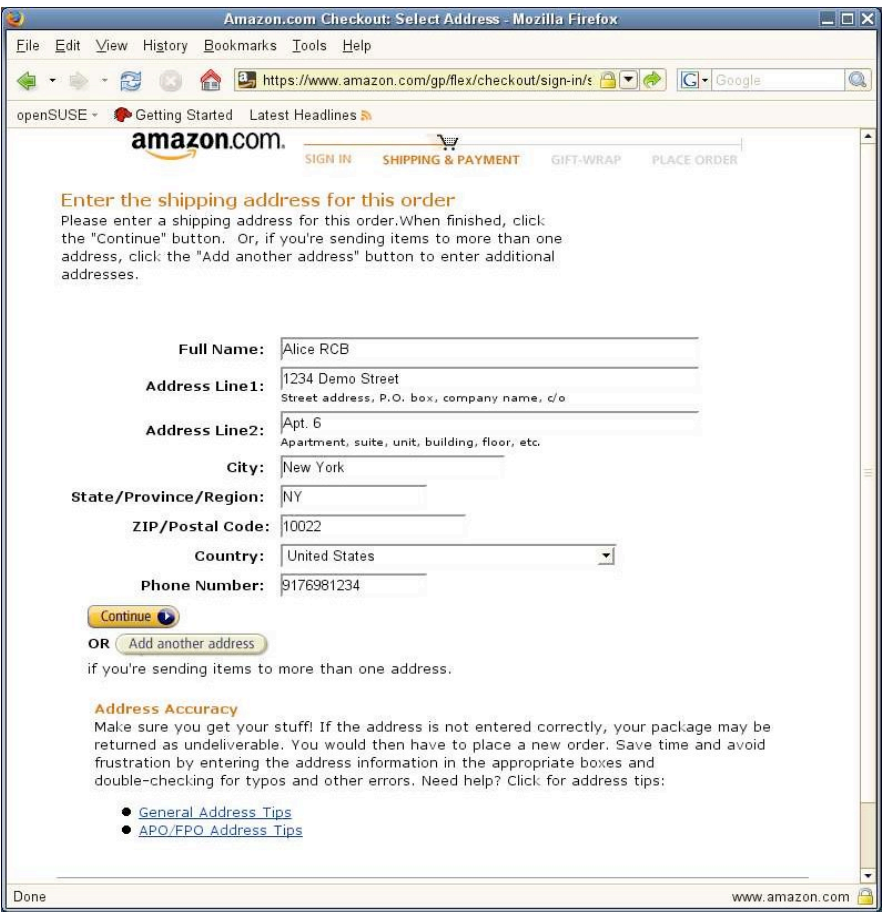

#### Usability Evaluation

- Twenty students come from nine degree programs
- Ten pairs perform the two scenarios in a session
- Observation and questionnaire results

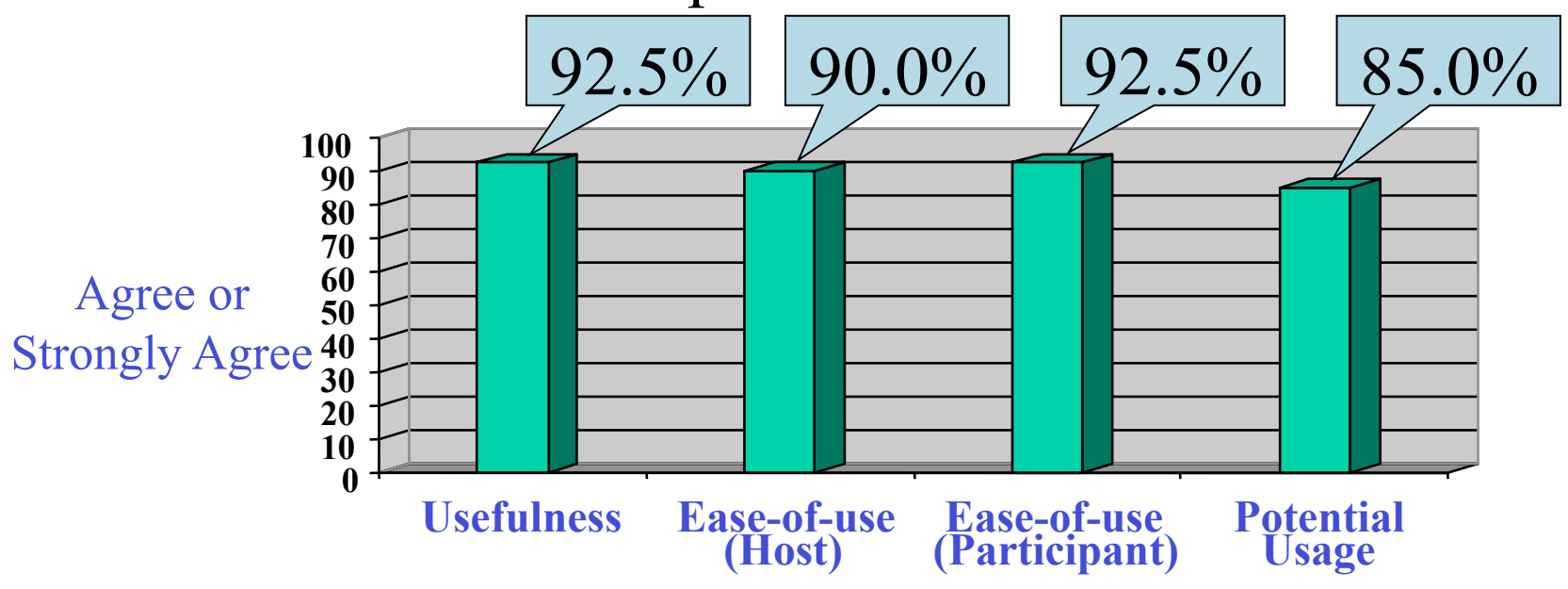

# Summary

- Pure browser-based co-browsing solution
- Simple and Practical
- Implemented as a Firefox extension
- Efficient, high-quality, helpful and easy to use

Thank You! cyue@cs.wm.edu http://www.cs.wm.edu/~cyue

## Backup Slides

# Security Design RCB-Agent Host Participant =?

- Similar to visiting a trusted HTTP website
- Protect RCB-Agent by authenticating requests
	- HMAC (keyed-Hash Message Authentication Code)

## XML Format Response Content

 $\leq$ ?xml version='1.0' encoding='utf-8'?>

<newContent>

<docTime>documentTimestamp</docTime>

<docContent>

<docHead>

 <hChild1><![CDATA[escape(hData1)]]></hChild1> <hChild2><![CDATA[escape(hData2)]]></hChild2>

</docHead>

<docBody><![CDATA[escape(bData)]]></docBody>

</docContent>

<userActions>userActionData</userActions>

</newContent>